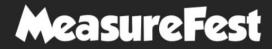

A brightonSEO. fringe event

Same.

Interactive Data Studio reporting for Core Web Vitals performance and progress-tracking using Screaming Frog and Sheets

#### LAZARINA STOY

Skale @lazarinastoy

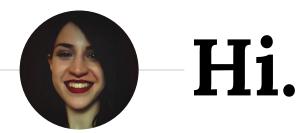

I am here because I love using Data Studio dashboards.

Also, because Core Web Vitals is really right now.

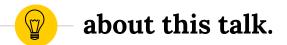

## <mark>a bit of context</mark>

## A (short) intro to Core Web Vitals.

## Methods and tools for auditing.

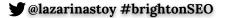

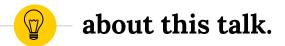

## the challenge

# Pain points in the Core Web Vitals auditing process.

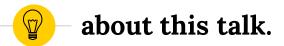

### the approach

Introducing an Auditing Data Studio **dashboard** Going through different **use cases** for site-, section-, and page-level reporting at a glance.

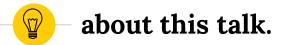

### the opportunities

# Different ways to supercharge Core Web Vitals reporting in Data Studio.

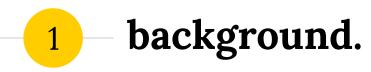

Page Experience as a ranking factor is a thing now. So what?

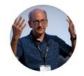

John J @ @JohnMu · Jun 8, 2020
Replying to @aminedahimene

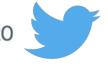

Working on improving **page experience** can take quite some time, and users appreciate any progress you make, so getting an early start is fine!

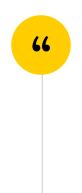

8

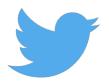

9

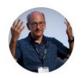

🌙 John 🌙 🤣 @JohnMu · Mar 13

#### Replying to @blue2blond and @g33konaut

We announced that the **page experience** ranking factor would only apply to mobile, and that we'd use the mobile data for that. The URL doesn't really matter so much.

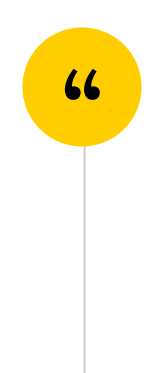

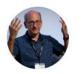

🌛 John 🌛 🤣 @JohnMu · Mar 30

#### Replying to @DanShappir

How do you mean? Technically CWV is a part of the **page experience** factors, which is what we'd use. I think people just focus on CWV because the other elements are not that new.

10

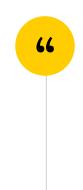

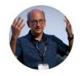

#### John 🌛 🤣 @JohnMu · Feb 24

Replying to @schachin

...

We announced that we'd use the "**page experience**" set, which includes the current CWV. There's also some effect of speed on crawling & rendering, which isn't specifically CWV though (used for "search" overall, but not mapped directly to ranking).

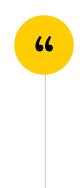

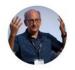

#### John 🌛 🤣 @JohnMu · Mar 7

Replying to @blogimize @rustybrick and 2 others

It's not focused on the "100%" in Pagespeed Insights, it's based on the thresholds for "good" Core Web Vitals & the other "**page experience**" factors. There's a bit more at developers.google.com/search/blog/20.....

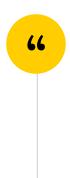

13

...

. . .

...

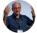

🌛 **John** *i* **📀** @JohnMu · Jun 8, 2020 Replying to @aminedahimene

Working on improving **page experience** can take quite some time, and users appreciate any progress you make, so getting an early start is fine!

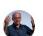

John J @ @JohnMu · Mar 7 Replying to @blogimize @rustybrick and 2 others

It's not focused on the "100%" in Pagespeed Insights, it's based on the thresholds for "good" Core Web Vitals & the other "**page experience**" factors. There's a bit more at developers.google.com/search/blog/20...

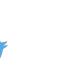

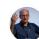

🛿 John 🌛 🤣 @JohnMu · Mar 13

#### Replying to @blue2blond and @g33konaut

We announced that the **page experience** ranking factor would only apply to mobile, and that we'd use the mobile data for that. The URL doesn't really matter so much.

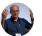

✓ John ✓ ♥ @JohnMu · Mar 30 Replying to @DanShappir

How do you mean? Technically CWV is a part of the **page experience** factors, which is what we'd use. I think people just focus on CWV because the other elements are not that new.

#### 🕑 @lazarinastoy #brightonSEO

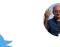

#### John 🌛 🤣 @JohnMu · Jun 28

We already use core web vitals as a part of the **page experience** ranking factor, so that's not gonna happen :-).

Also, I expect the factors to evolve over the years, and what people fuss about now to become non-issues. If speed is always high for all sites, I won't complain.

...

<mark>≫ John ≫ ⊘</mark> @JohnMu · Jun 28 Replying to @coryklein

High speed internet connection doesn't mean that a page is fast or

provides a good user **experience**.

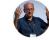

#### 

Technically the core web vitals have been launched quite some time ago. You probably mean the **page experience** update. (which, it surprised me, we get right! woot! technically correct ftw)

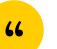

#### John 2 @ @JohnMu · Feb 24 Replying to @schachin

We announced that we'd use the "**page experience**" set, which includes the current CWV. There's also some effect of speed on crawling & rendering, which isn't specifically CWV though (used for "search" overall, but not mapped directly to ranking).

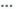

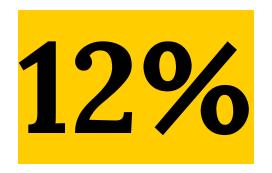

## of mobile pages from over 20K URLs pass the Core Web Vitals assessment (<u>?</u>)

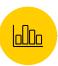

# in short...

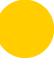

# STEP. IT. UP.

CALL STREET STREET

CARL MADE TO

SALK ...

# A (quick) recap of Web Vitals

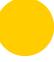

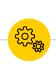

# Largest Contentful Paint (LCP)

 Measures loading performance

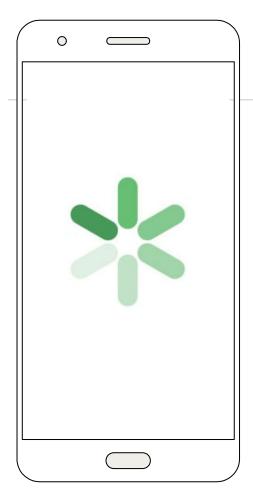

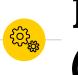

## First Input Delay (FID)

measures
 interactivity

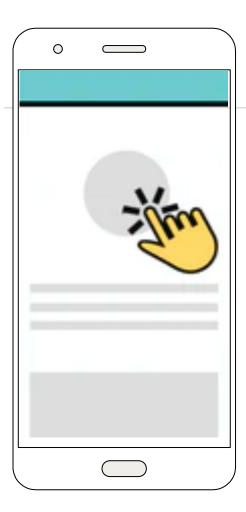

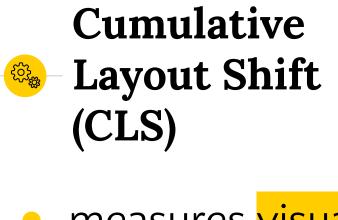

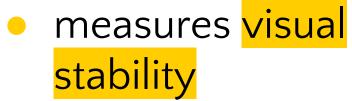

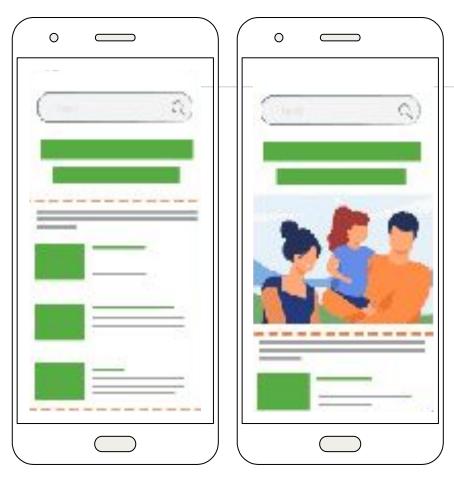

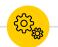

### **Other Web Vitals**

- Mobile-friendliness
- Safe Browsing
- HTTPS
- No Intrusive interstitials

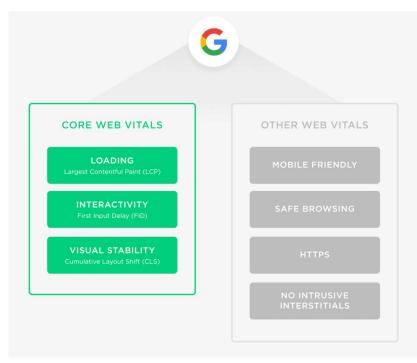

### ...but especially

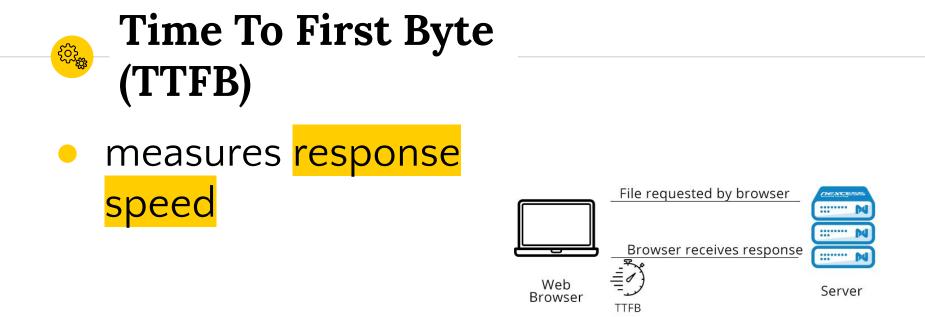

# Two types of data to collect.

- Field data i.e. Real user monitoring (RUM)
- Lab data i.e. Emulated data

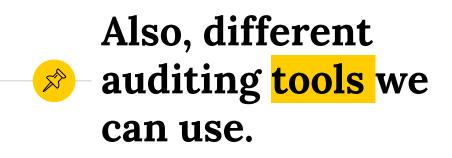

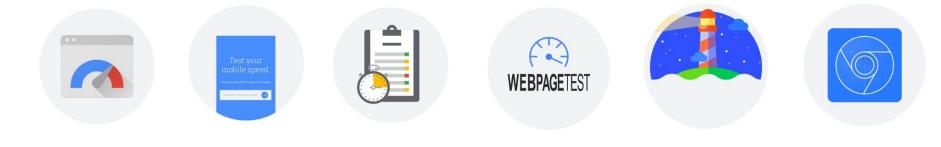

PageSpeed InsightsSearch ConsoleLighthouseTestMySiteWebPage TestChrome Dev Tools

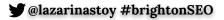

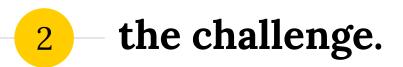

With so many tools at our fingertips, what can really be the challenge?

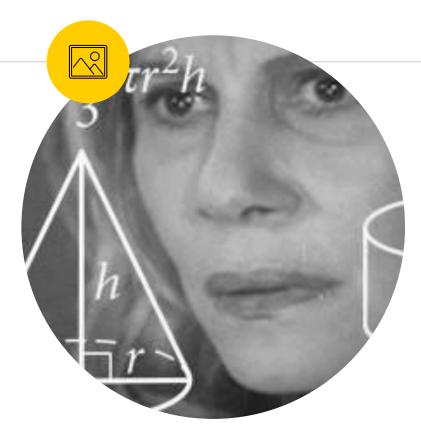

## Most tools are not user-friendly for site-wide auditing.

# Getting a <mark>complete</mark> picture for patterns can be difficult.

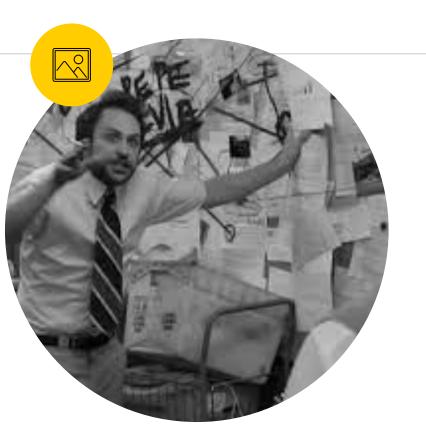

### The result: slow improvements (1/6)

Lack of ability to communicate and prioritize clearly

```
can't fully observe an issue = difficult prioritization
```

no urgency = backlog

## The result: slow ≫ improvements (2/6)

### Inability to spot the root cause of the issue

A template? A widget?

# The result: slow improvements (3/6)

### **Inability to delegate appropriately**

## Organisational silos? Different teams?

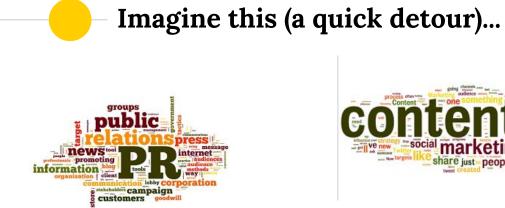

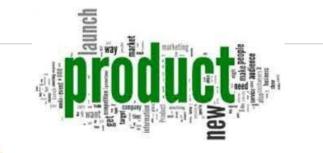

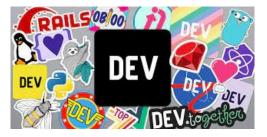

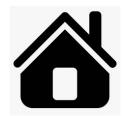

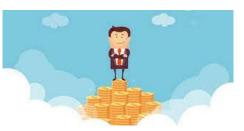

share just people

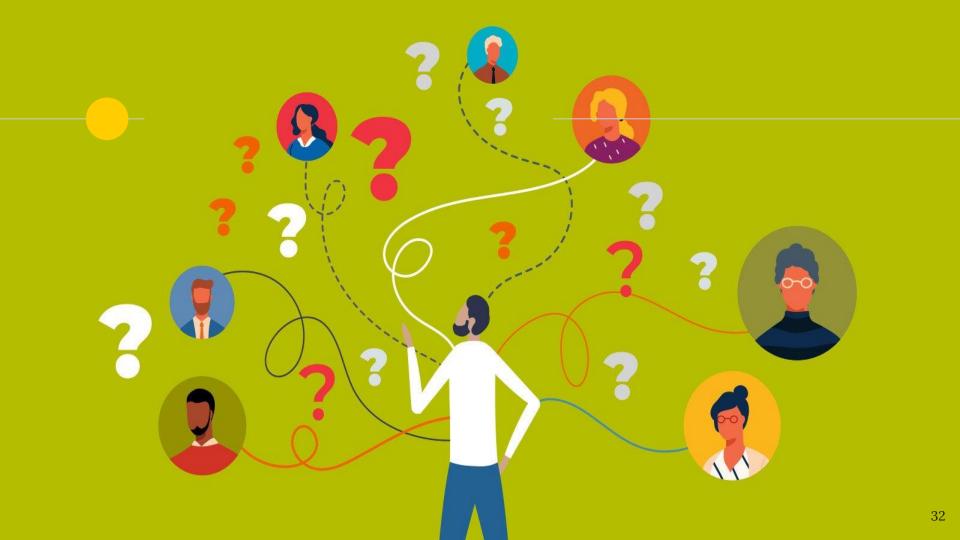

# The result: slow improvements (4/6)

## Slow auditing process

# Using all tools in practice site-wide is near impossible.

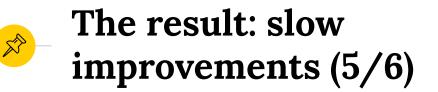

### **Non-actionable**

# Inability to export & easily create actionable sheets for devs

### The result: slow improvements (last one, I promise)

### Progress and impact tracking of fixes is ad-hoc

Site-wide auditing and audit comparison unavailable. Testing is ad-hoc.

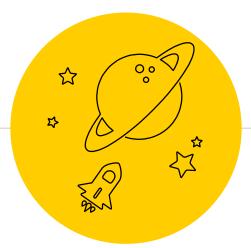

# the approach

Let's make Core Web Vitals auditing and reporting interactive via a Data Studio dashboard.

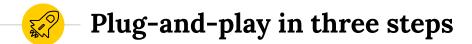

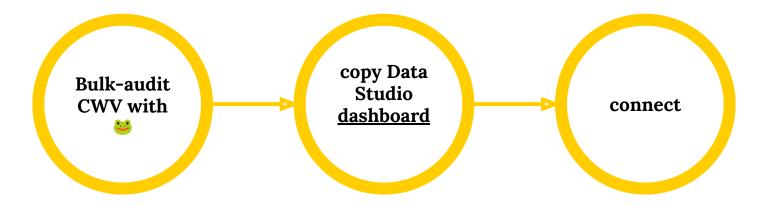

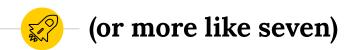

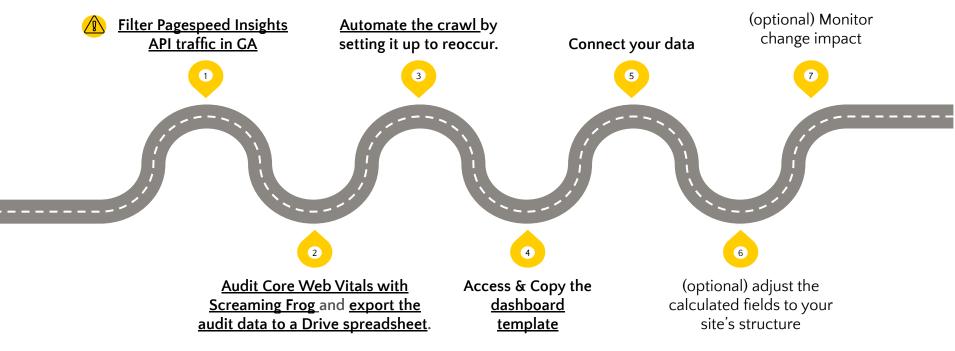

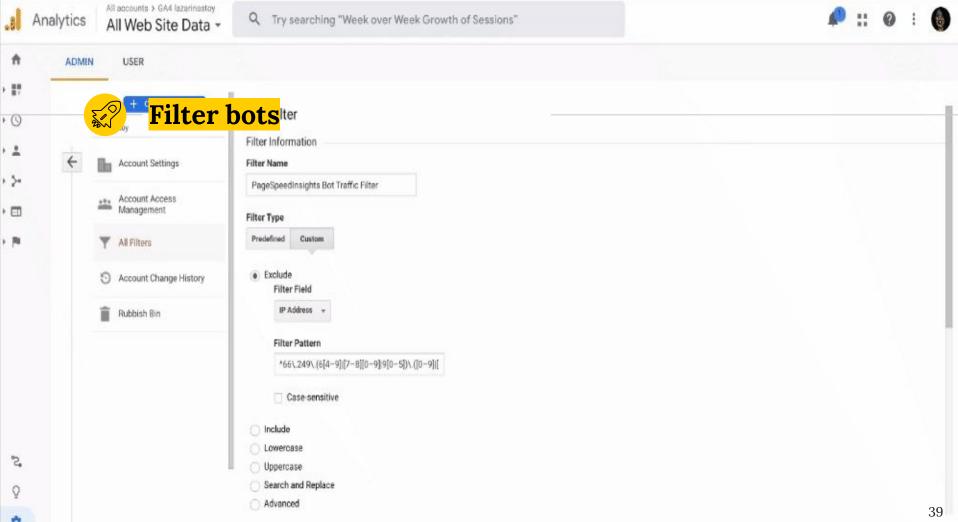

\$

 $\bullet \bullet \bullet$ 

Outitled - Screaming Frog SEO Spider 15.2 (Licensed)

| 000                                   |                     | Q 0111100 00100111131103 010 0p1001 1012 (10011                                          |                                    |              |                    |              |
|---------------------------------------|---------------------|------------------------------------------------------------------------------------------|------------------------------------|--------------|--------------------|--------------|
| Scre 🗞 mingfrog 🏻 🗯 📾                 | azarinastoy.com     | ×                                                                                        | Start Clea                         | ır Crawl     | API                | SEO Spider 🧧 |
| Internal External Security Response   | Codes URL Page      | PageSpeed Insights                                                                       |                                    | se Times API | Spelling & Grammar |              |
|                                       | xport               | Account Information Metrics                                                              |                                    |              | URLs               | % of Total   |
| Address                               | idit                | Select the metric items you would like to display. You can find details of each of these | e metric items <mark>here</mark> . | ki           |                    | 0 0%<br>0 0% |
|                                       |                     | Device Mobile -                                                                          |                                    | txt          |                    | 0 0%         |
|                                       |                     |                                                                                          |                                    |              |                    | 0 0%         |
|                                       |                     | ▼ ✓ All Metric Groups                                                                    |                                    |              |                    | 0 0%         |
|                                       | N                   | ► ✓ Overview                                                                             |                                    |              |                    | 0 0%         |
|                                       | 1.41                | CrUX Metrics                                                                             |                                    |              |                    |              |
|                                       |                     | <ul> <li>Lighthouse Metrics</li> </ul>                                                   |                                    |              |                    |              |
|                                       |                     | ► ✓ Opportunities                                                                        |                                    |              |                    | 0 0%         |
|                                       |                     | ► ✓ Diagnostics                                                                          |                                    |              |                    | 0 0%<br>0 0% |
|                                       |                     |                                                                                          |                                    |              |                    | 0 078        |
|                                       |                     |                                                                                          |                                    | Interna      | I                  |              |
| 1 Export                              |                     |                                                                                          |                                    |              |                    |              |
| Name Va                               | lue                 |                                                                                          |                                    |              |                    |              |
|                                       |                     |                                                                                          |                                    |              |                    |              |
|                                       |                     |                                                                                          |                                    |              |                    |              |
|                                       |                     |                                                                                          |                                    |              |                    |              |
|                                       |                     |                                                                                          |                                    |              |                    |              |
|                                       | No UR               |                                                                                          |                                    |              |                    |              |
|                                       |                     |                                                                                          |                                    |              |                    |              |
|                                       |                     | Please consult the API Dashboard to view your API usage quota.                           |                                    |              |                    |              |
|                                       |                     | Note. Google limits you to 60 queries per 100 seconds per user.                          |                                    | No data for  | araph              |              |
|                                       |                     |                                                                                          |                                    |              | graph.             |              |
|                                       |                     |                                                                                          |                                    | Ж            |                    | 40           |
| LIRI Details Inlinks Outlinks Image D | etails Resources SI | ERP Snippet Rendered Page View Source HTTP Headers 💌                                     |                                    |              |                    | 40           |
| one botano miniko Outiniko miage D    | itesources of       | in omport Rendered rage them cource in the headers                                       |                                    |              |                    |              |

## **CORE WEB VITALS AUDITOR**

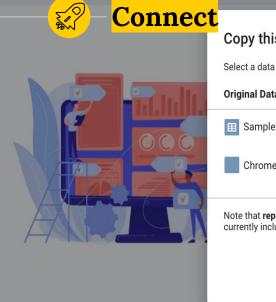

FACT

| Connect |                                                                                                   |                                                  |                                                       |
|---------|---------------------------------------------------------------------------------------------------|--------------------------------------------------|-------------------------------------------------------|
|         | Copy this report                                                                                  |                                                  |                                                       |
| _       | Select a data source(s) to be added to the new report.                                            | he page load timeline when the page's main       |                                                       |
|         | Original Data Source                                                                              | New Data Source                                  | ers feel when trying to interact with unresponsive    |
| 000     | Ⅲ Sample CWV - Core Web Vitals                                                                    | Ⅲ Sample CWV - Core Web Vitals ▼                 | is quantify how often users experience unexpected     |
|         | Chrome UX Report                                                                                  | Chrome UX Report                                 | or a user's browser to receive the first byte of page |
|         | Note that <b>report editors</b> can create charts using the new currently included in the report. | Pl. Export and save your crawl as a Google Sheet |                                                       |
|         |                                                                                                   | Cancel Copy Report                               | SEO auditing process.                                 |
|         | PERFORMANC                                                                                        | CE OVERVIEW                                      |                                                       |
| LCP     |                                                                                                   | ID<br>PEED INSIGHTS API   LAB+FIELD DATA         | CLS                                                   |
|         |                                                                                                   |                                                  | 41                                                    |

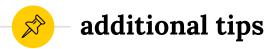

#### get a feel for the site's categories

Find out about different themes on the site

#### check the CMS

Enable yourself to provide focused recommendations

#### get access to GA

help prioritise on the implementation of recommendations

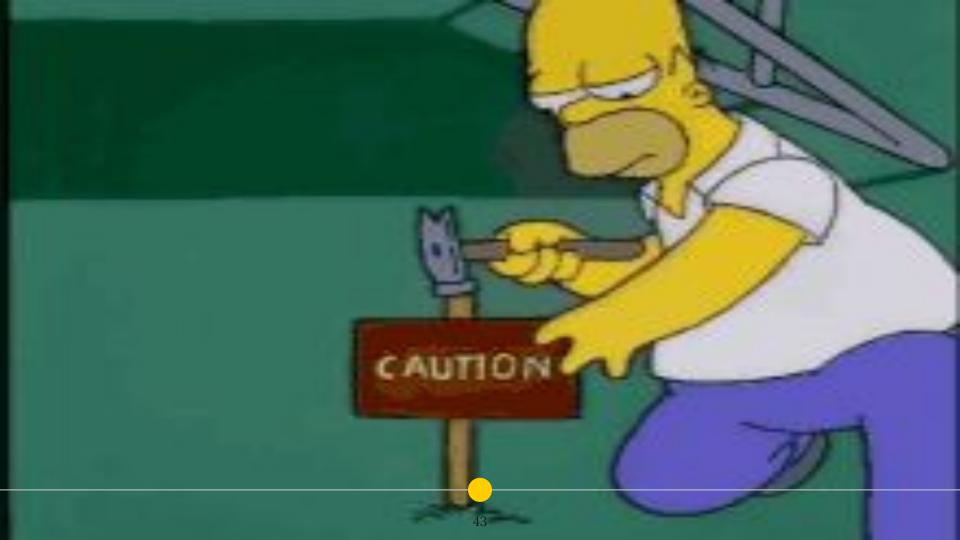

## **CORE WEB VITALS AUDITOR**

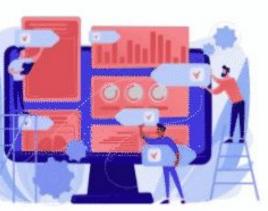

#### UNDERSTANDING WEB VITALS

#### LARGEST CONTENTFUL PAINT (LCP)

Largest Contentful Paint (LCP) measures perceived load speed because it marks the point in the page load timeline when the page content has likely loaded—a fast LCP helps reassure the user that the page is useful.

#### FIRST INPUT DELAY (FID)

First Input Delay (FID) measures load responsiveness because it quantifies the experience users feel when trying to interact with u pages—a low FID helps ensure that the page is usable.

#### CUMULATIVE LAYOUT SHIFT (CLS)

Cumulative Layout Shift (CLS)Cumulative Layout Shift (CLS) measures visual stability and helps quantify how often users experience layout shifts—a low CLS helps ensure that the page is delightful.

#### TIME TO FIRST BYTE (TTFB)

Time to first byte (TTFB) measures server responsiveness. It represents the time that it takes for a user's browser to receive the first content

#### HOW TO USE THIS DASHBOARD:

1. Audit the Core Web Vitals, using Screaming Frog 44 for access to the PageSpeed Insights API. Export and save your crawl as a Go 2. Make a copy of the dashboard

CLS

3. Plug your data and play. Click on the 💡 to learn more.

Read the full tutorial on **VOILA!**se this dashboard as part of your technical SEO auditing process.

#### PERFORMANCE OVERVIEW

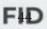

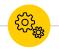

get an overview of site performance

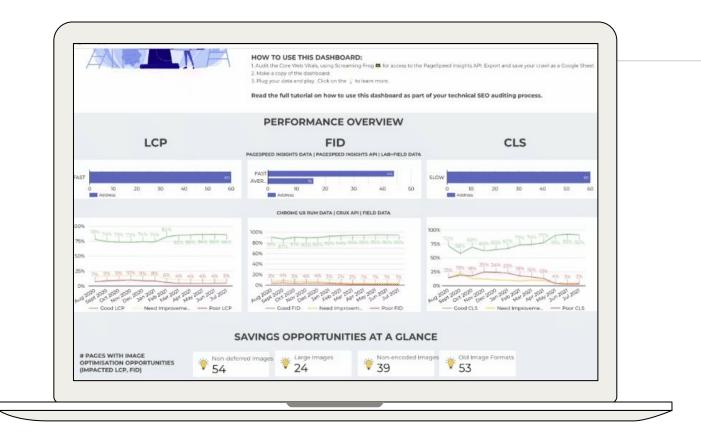

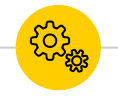

#### view savings opportunities at a glance

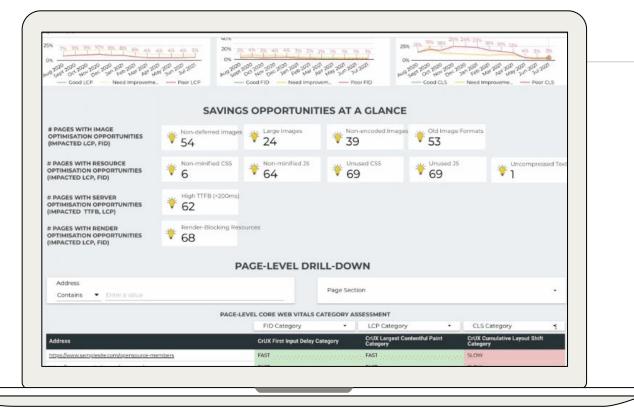

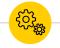

### filter pages by metric performance category

|                                                 |                                                      |                                               | 1                                                  | PAGE-LE                                                        | VEL DR                                     | ILL-DOV                                                       | VN                               |                                            |                                            |                                                |                                                  |  |
|-------------------------------------------------|------------------------------------------------------|-----------------------------------------------|----------------------------------------------------|----------------------------------------------------------------|--------------------------------------------|---------------------------------------------------------------|----------------------------------|--------------------------------------------|--------------------------------------------|------------------------------------------------|--------------------------------------------------|--|
| Address Contains   Enter a value                |                                                      |                                               |                                                    |                                                                |                                            | Page Secti                                                    | ion                              |                                            |                                            |                                                | •                                                |  |
|                                                 |                                                      |                                               | PAGE                                               | -LEVEL CORE                                                    | WEB VITALS                                 | CATEGORY AS                                                   | SESSMENT                         |                                            |                                            |                                                |                                                  |  |
| FID Category                                    |                                                      |                                               |                                                    |                                                                |                                            | •                                                             | LCP Categ                        | pory                                       | • c                                        | LS Category                                    | •                                                |  |
| Address CrUX Firs                               |                                                      |                                               |                                                    |                                                                | st input Delay (                           | Category -                                                    | CrUX Larges<br>Category          | t Contentful Pai                           | int CrU<br>Cate                            | X Cumulative Lay                               | out Shift                                        |  |
| https://www.samplesite.com                      | lopensource-me                                       | embers                                        |                                                    | FAST                                                           |                                            |                                                               | FAST                             |                                            | SLO                                        | w                                              |                                                  |  |
| https://www.samplesite.com                      | /company/caree                                       | 115                                           |                                                    | FAST                                                           |                                            |                                                               | FAST                             |                                            | SLO                                        | w                                              |                                                  |  |
| https://www.samplesite.com                      | /cloud                                               |                                               |                                                    | FAST                                                           | AST FAST                                   |                                                               |                                  |                                            | SLO                                        | SLOW                                           |                                                  |  |
| https://www.samplesite.com                      | <u>/company/medi</u>                                 | a                                             |                                                    | FAST                                                           |                                            | FAST                                                          |                                  |                                            |                                            | SLOW                                           |                                                  |  |
| https://www.samplesite.com                      | /customers/hub                                       | ank                                           |                                                    | FAST                                                           |                                            | FAST                                                          |                                  |                                            | SLO                                        | SLOW                                           |                                                  |  |
| https://www.samplesite.com                      | foricing                                             |                                               |                                                    | FAST                                                           |                                            | FAST SLOV                                                     |                                  |                                            | w                                          |                                                |                                                  |  |
| https://www.samplesite.com                      | lanka                                                |                                               |                                                    | FAST                                                           |                                            | FAST SLOW                                                     |                                  |                                            |                                            |                                                |                                                  |  |
| Address                                         | Defer<br>Offscreen<br>Images<br>Savings<br>(bytes) * | Properly Size<br>Images<br>Savings<br>(bytes) | Efficiently<br>Encode<br>Images<br>Savings<br>(ms) | PAGE<br>Serve Images<br>in Next-Gen<br>Formats<br>Savings (ms) | Server<br>Response<br>Times<br>(TTFB) (ms) | Eliminate<br>Render-<br>Blocking<br>Resources<br>Savings (ms) | Minify CSS<br>Savings<br>(bytes) | Minify<br>JavaScript<br>Savings<br>(bytes) | Remove<br>Unused CSS<br>Savings<br>(bytes) | Remove<br>Unused<br>JavaScript<br>Savings (ms) | Enable Text<br>Compression<br>Savings<br>(bytes) |  |
| https://www.samplesite.co<br>m/cloud            | 498.5K                                               | 188. BK                                       | (ms)<br>15k                                        | 5.4K                                                           | 30                                         | 4.1K                                                          | 0                                | 471K                                       | 35.1K                                      | 2.3K                                           | C                                                |  |
| https://www.samplesite.co<br>m/orka             | 486.8K                                               | 27.8к                                         | 3.3K                                               | 5.5K                                                           | 29                                         | <u>34</u> K                                                   | 0                                | 471K                                       | 100.5К                                     | 7.3K                                           | (                                                |  |
| https://www.samplesite.co<br>m/customers/hubank | 388.9К                                               | 101.8K                                        | 150                                                | 530                                                            | 30                                         | 4,48                                                          | 0                                | 47.1K                                      | 36.7K                                      | 2.5K                                           | 0                                                |  |
| https://www.samplesite.co<br>m/company/media    | 376.9K                                               | 121.6K                                        | 900                                                | 1.9K                                                           | 28                                         | 4.6K                                                          | 0                                | 47.1K                                      | 37K                                        | 2.3K                                           | C                                                |  |
| https://www.samplesite.co                       | 328.6K                                               | 311.4K                                        | 0                                                  | 1.5K                                                           | 30                                         | 4.3K                                                          | 0                                | 47.1K                                      | 100.7K                                     | 76                                             |                                                  |  |

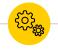

#### sort + filter pages by saving opportunities & values

|                                           |                                                      | anis                                          |                                                    | FAST                                                   |                                            |                                                               | FAST                             |                                            | SLO                                        |                                                |              |
|-------------------------------------------|------------------------------------------------------|-----------------------------------------------|----------------------------------------------------|--------------------------------------------------------|--------------------------------------------|---------------------------------------------------------------|----------------------------------|--------------------------------------------|--------------------------------------------|------------------------------------------------|--------------|
| s.//www.samplesite.com/                   | oricina                                              |                                               |                                                    | FAST                                                   |                                            |                                                               | FAST                             |                                            | SLO                                        | N                                              |              |
| s://www.samplesite.com/                   | anka                                                 |                                               |                                                    | FAST                                                   |                                            |                                                               | FAST                             |                                            | SLO                                        | N                                              |              |
|                                           |                                                      |                                               |                                                    |                                                        |                                            |                                                               |                                  |                                            |                                            | 1 - 60                                         | /60          |
|                                           |                                                      |                                               |                                                    | PAGE-                                                  | LEVEL OPPOI                                | RTUNITIES                                                     |                                  |                                            |                                            |                                                |              |
| kess                                      | Defer<br>Offscreen<br>Images<br>Savings<br>(bytes) * | Properly Size<br>Images<br>Savings<br>(bytes) | Efficiently<br>Encode<br>Images<br>Savings<br>(ms) | Serve Images<br>in Next-Gen<br>Formats<br>Savings (ms) | Server<br>Response<br>Times<br>(TTFB) (ms) | Eliminate<br>Render-<br>Blocking<br>Resources<br>Savings (ms) | Minify CSS<br>Savings<br>(bytes) | Minify<br>JavaScript<br>Savings<br>(bytes) | Remove<br>Unused CSS<br>Savings<br>(bytes) | Remove<br>Unused<br>JavaScript<br>Savings (ms) | Enat<br>Comp |
| os //www.samplesite.co<br>loud            | 498.5K                                               | 188.8K                                        | 15K                                                | 54K                                                    | 30                                         | 4.1K                                                          | 0                                | 47.1K                                      | 35.1K                                      | 2.3K                                           |              |
| ns.//www.samplesite.co<br>rka             | 486.BK                                               | 27.8K                                         | 3.3K                                               | 5.5K                                                   | 29                                         | 34K                                                           | 0                                | 47.1K                                      | 100.5K                                     | 7.3K                                           |              |
| ustomers/nubank                           | 388.9K                                               | 101.8K                                        | 150                                                | 530                                                    | 30                                         | 4.4K                                                          | 0                                | 47.1K                                      | 36.7K                                      | 2.5K                                           |              |
| ompanymedia                               | 376.9K                                               | 121.6K                                        | 900                                                | 17K                                                    | 28                                         | 4.6K                                                          | 0                                | 47.1K                                      | 37K                                        | 2.3K                                           |              |
| ompanycareers                             | 328.6K                                               | 311.4K                                        | 0                                                  | 1.5K                                                   | 30                                         | 4.3K                                                          | 0                                | 6738                                       | 100.7K                                     | 7K                                             |              |
| ompany                                    | 311.5K                                               | 0                                             | 0                                                  | 150                                                    | 29                                         | 3.4K                                                          | 0                                | 47.3K                                      | 100.7K                                     | 4.6K                                           |              |
| ompanyteam                                | 309.1K                                               | 5.2K                                          | 0                                                  | 5K                                                     | 29                                         | 4.6K                                                          | 0                                | 473K                                       | 36.5K                                      | 2.6K                                           |              |
| s://biog.samplesite.co<br>58097640_page=3 | 279.4K                                               | ٥                                             | 15K                                                | 5.3K                                                   | 30                                         | 4.5K                                                          | 0                                | 47.3К                                      | 19.4K                                      | 2.3K                                           |              |
| s.//www.samplesite.co<br>corded-webinars  | 274.9K                                               | 0                                             | 990                                                | 3.1K                                                   | 27                                         | 4.3K                                                          | 0                                | 47.1K                                      | 36.4K                                      | 2.4K                                           |              |
| esources                                  | 261.7K                                               | 0                                             | 150                                                | ЦК                                                     | 98                                         | 3.4K                                                          | 0                                | 473K                                       | 101K                                       | 20.8K                                          |              |
|                                           |                                                      |                                               |                                                    |                                                        |                                            |                                                               |                                  |                                            |                                            | 1-70                                           | /70          |

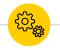

filter pages based on keywords in the URL

| AGES WITH RESOURCE<br>TIMISATION OPPORTUNITIES<br>PACTED LCP, FID} | *    | Non-minified CSS          | ₩ Non-minified 35<br>64  | ♥ Onused CS5<br>69 | * 0nused 35          | ₹ 1                                      |
|--------------------------------------------------------------------|------|---------------------------|--------------------------|--------------------|----------------------|------------------------------------------|
| AGES WITH SERVER<br>TIMISATION OPPORTUNITIES<br>PACTED TTFB, LCP)  | ۲    | High TTFB (>200ms)        |                          |                    |                      |                                          |
| AGES WITH RENDER<br>FIMISATION OPPORTUNITIES<br>PACTED LCP, FID)   | *    | Render-Blocking Res<br>68 | ources                   |                    |                      |                                          |
|                                                                    |      | P                         | AGE-LEVEL DRI            | LL-DOWN            |                      |                                          |
| Address                                                            |      |                           |                          |                    |                      |                                          |
| Contains · Enter a value                                           |      |                           |                          | Page Section       |                      |                                          |
|                                                                    |      | DACE                      | EVEL CORE WEB VITALS C   | ATECODY ACCECTURAT |                      |                                          |
|                                                                    |      | PAGEL                     | FID Category             | LCP Cat            |                      | CLS Category                             |
|                                                                    |      |                           | CrUX First Input Delay C |                    | est Contentful Paint | CrUX Cumulative Layout Shift<br>Category |
| dress                                                              |      |                           |                          |                    |                      |                                          |
| os.//www.samplesite.com/opensource-m                               |      |                           | FAST                     | FAST               |                      | SLOW                                     |
| os.//www.samplesite.com/company/care                               | ers  |                           | FAST                     | FAST               |                      | slow                                     |
| os.//www.samplesite.com/cloud                                      |      |                           | FAST                     | FAST               |                      | SLOW                                     |
| os.//www.samplesite.com/company/med                                | -    |                           | FAST                     | FAST               |                      | SLOW                                     |
| os.//www.samplesite.com/customers/hut                              | bank |                           | FAST                     | FAST               |                      | SLOW                                     |
| os.//www.samplesite.com/pricing                                    |      |                           | FAST                     | FAST               |                      | SLOW                                     |
| os.//www.samplesite.com/anka                                       |      |                           | FAST                     | FAST               |                      | SLOW                                     |
|                                                                    |      |                           |                          |                    |                      | 1-60/60 <                                |
|                                                                    |      |                           | PAGE-LEVEL OPPOR         | TUNITIES           |                      |                                          |
|                                                                    |      |                           |                          |                    |                      |                                          |

The possibilities are pretty much endless.

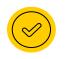

Merge with GA data for prioritisation, based on page visits, new users, or conversion metrics

### supercharge the dashboard & make it your own

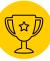

**9** @lazarinastoy #brightonSEO

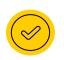

# Create groups of pages, based on website section templates

### supercharge the dashboard & make it your own

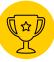

**Y**@lazarinastoy #brightonSEO

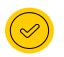

Incorporate a performance-tracking sheet for changes and map out the impact of changes

### supercharge the dashboard & make it your own

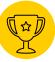

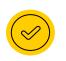

Incorporate ChromeUX data for competitors and monitor how they are evolving over time

### supercharge the dashboard & make it your own

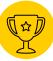

**Y**@lazarinastoy #brightonSEO

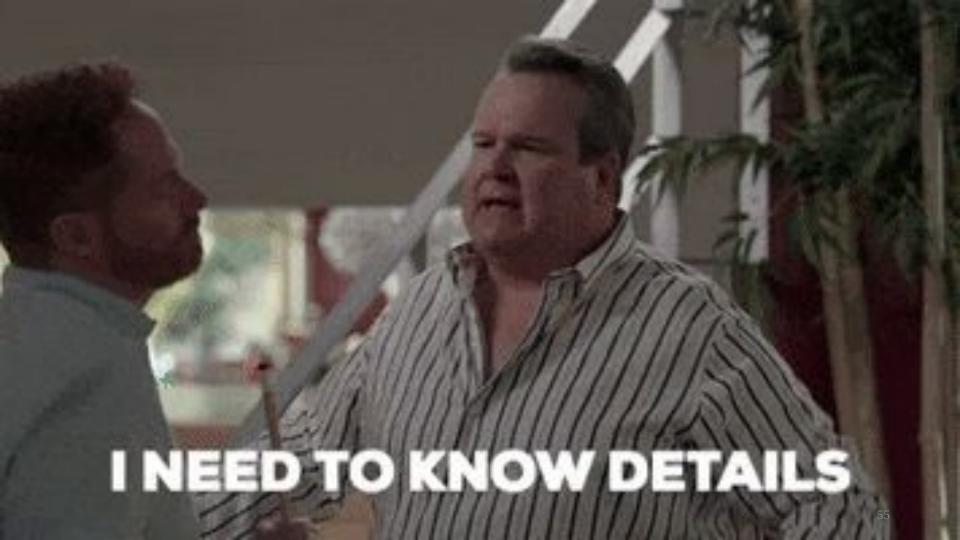

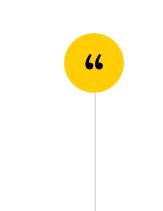

## Before I wrap up...

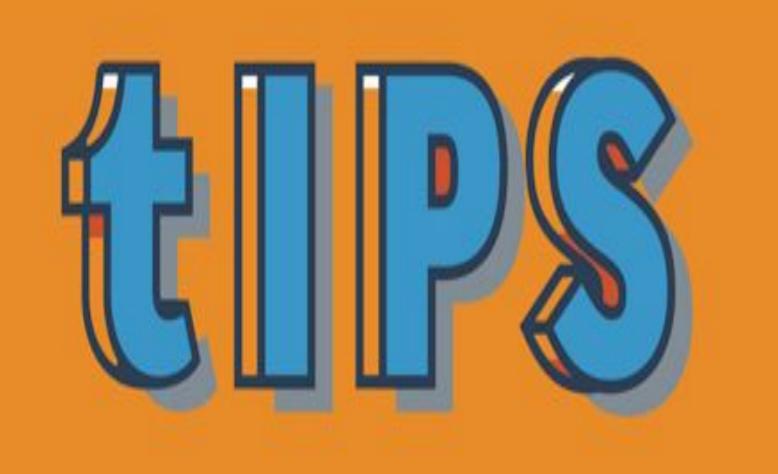

Don't be scared of seeing null values in the Chrome UX report, implement best practices nonetheless

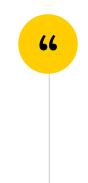

### Overcome the data freshness issues via Screaming Frog

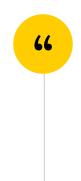

### Set your crawl to reoccur

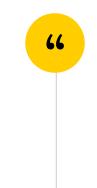

## Be wary of Google Data Studio's limitations.

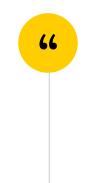

Ask your devs to include a date for the implementations in the progress tracking sheet.

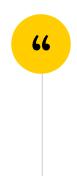

# Use dashboards interactively with your stakeholders

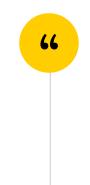

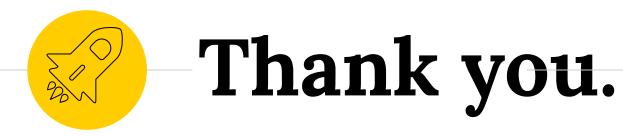

## Anything you want to add?

Ping me at • • @lazarinastoy

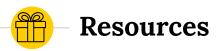

Here are the resources you will need:

- Dashboard template
- <u>Step-by-step guide</u> on the complete set-up implementation and additional tips
- A link to <u>Rachel Anderson's approach to</u> <u>competitor CWV research</u>

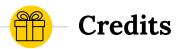

## Special thanks to all the people who create awesome resources for free:

Presentation template by <u>SlidesCarnival</u>